# <span id="page-0-0"></span>Programmering i C++ EDAF30 7.5 hp

## Tecken och texter

#### char

$$
char ch = 'A';
$$

#### $\textsf{t}$ eckenfält = strängar i C

$$
char str[] = "123";
$$

### standardklass i C++

string 
$$
s = "C++";
$$

#### 8-bitars tecken (ej 16-bitars som i Java)

```
char c1, c2;
c1 = 'A';c2 = 106; // Samma som 'j'
cout \langle 1 \times c2 \times \rangle!' \langle 1 \times c2 \times c2 \times \rangle!'
```
#### Två olika 8-bitars-tabeller

- $\bullet$  ISO-8859-1 (Latin-1) (Se Appendix B)
	- Windows code page 28591 (ISO-8859-1) (Latin-1)
	- Windows code page 1252 (Windows Latin-1)
- 850 (IBM-ASCII): Används bara i DOS

#### 16-bitars tecken

```
wchar_t c1, c2;
c1 = 'A';c2 = 106; // Samma som 'j'
wcout << c1 << c2 <<'!' << end1;
```
#### UTF8

- Linux/Mac
- Ett tecken (t.ex. åäö) kan vara två eller flera byte

## Ändra kodning i konsollfönstret

```
#include <iostream>
#include <cstdlib>
using namespace std;
int main()
{
   system("chcp 1252 >nul 2>nul");
   char ch = '7;
   int code, val;
   code = ch;val = ch - '0;
   cout << "Siffran " << ch << " har koden " << code
      << " och värdet " << val << endl;
}
```
#### Översätt mellan program och konsoll

```
#include <iostream>
#include "iodos.h"
using namespace std;
int main()
{
   dos_console();
   char ch = '7;
   int code, val;
   code = ch;val = ch - '0;
   cout << "Siffran " << ch << " har koden " << code
      << " och värdet " << val << endl;
}
```
#### Escape-sekvenser (s. 71 i boken)

```
\n\lambdan (asciikod 10 = new line, line feed)
```

```
\a (asciikod 7 = \text{bell})
```

```
\setminus t (asciikod 9 = tab)
```

```
\r (asciikod 13 = carriage return)
```

```
\b (asciikod 8 = backspace)
```

```
\nnn (tecken med asciikod nnn (oktalt))
```
\xnn (tecken med asciikod nn (hexadecimalt)

```
\setminus (backslash)
```

```
\" (citationstecken)
```

```
\' (apostrof)
```
### Lagring av teckenfält

- Fält bestående av char
- Avslutas alltid med tecknet \0

```
char namn[]= "Nils";
```

$$
\text{namn} \longrightarrow N \mid i \mid 1 \mid s \mid 0
$$
\n
$$
0 \quad 1 \quad 2 \quad 3 \quad 4
$$

cou[t](\0)  $<<$  namn $[1]$   $<<$  namn $[3]$ ;  $//$ is

#### In- och utmatning av tecken

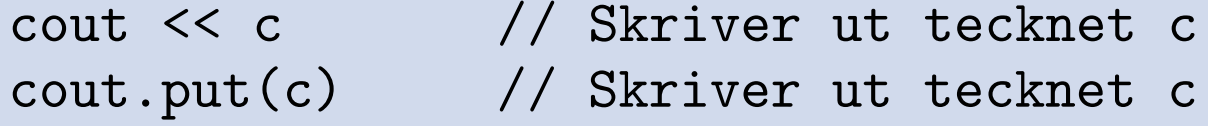

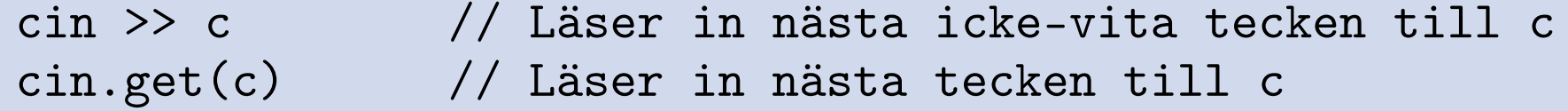

cin.peek() // Returnerar nästa tecken som förblir oläst cin.ignore() // Läser nästa tecken men slänger det

#### Exempel 1

```
#include <iostream>
using namespace std;
int main(){
   char namn[30];
   cout << "Vad heter du? ";
   \sin \gg namn;
   cout << "Hej, " << namn << "!" << endl;
}
```
Vid körning:

Vad Heter du? Lars Olof Persson Hej, Lars!

Byt ut cin » namn mot cin.getline(namn,30).

#### Exempel 2

```
#include <iostream>
using namespace std;
// Kryptiskt program
char kod[33]="qwertyuiopasdfghjklzxcvbnm012345";
int main()
{
   char c;
   cout << "Avslutning sker med Ctrl-z" << endl;
   while (cin.get(c)) {
      \cot \lt\lt \text{kod}[\text{c}\text{\%}32];}
   cout << endl;
}
```
### Exempel 3

```
#include <iostream>
using namespace std;
int main()
{
   string s;
   int tal = 0;
   cout << "Ange ett tal: ";
   \sin \gg s;
   for (char ch : s) { // C++11
      tal = 10 * tal + ch - '0';}
   cout << "Talets värde: " << tal << endl;
}
```
#### In- och utmatning av tecken

```
#include <cstring> // Bibliotek att inkludera
strcpy(s,t) // Kopierar t till s
strncpy(s,t,n) // Variant med max n tecken
strcat(s,t) // Lägger till t till slutet av s
strncat(s,t,n) // Variant med max n tecken
strlen(s) // Returnerar längden av s
strcmp(s,t) // Jämför s och t
```

```
strncmp(s,t,n) // Variant med max n tecken
// s<t, s==t, s>t ger resp. <0, =0, >0
```
# Initiering och tilldelning

#### Initiering

```
char s[4] = "abc"; // ok
char s[] = "abc"; // ok
char s[3]="abc"; // Inte ok (pga \0)
```
#### **Tilldelning**

```
s = "def"; //Felaktigt!
s[0] = 'd'; s[1] = 'e'; s[2] = 'f'; // ok
```
// Bättre variant: strcpy(s, "def"); // kräver #include <cstring>

#### Enklare hantering än med teckenfält

```
#include <string>
string s1("abc"), s2="def", s3;
s3 = "ghij";s3 = s1 + s2 + s3 + "klmnop";
```

```
s3 += "qrstuvwxyz";
```
#### Operatorer på string

```
#include <string>
```

```
s = t; \frac{1}{1 + t} \frac{1}{1 + t} \frac{1}{1 + t} \frac{1}{1 + t} \frac{1}{1 + t} \frac{1}{1 + t} \frac{1}{1 + t} \frac{1}{1 + t} \frac{1}{1 + t} \frac{1}{1 + t} \frac{1}{1 + t} \frac{1}{1 + t} \frac{1}{1 + t} \frac{1}{1 + t} \frac{1}{1 + t} \frac{1}{1 + t} \frac{1}{1 + t} \frac{1}{1 + t}s.assign(t); // Tilldelning
s = s + " " + t; // Konkatenering
cout << s << t; // Utskrift
s<t, s==t // Jämförelse
```
- 
- 
- 
- 
- cin >> s; // Inmatning av ord
- getline(cin, s); // Inmatning av hel rad
	-
- s[k] // Indexering, hämta eller sätta värdet
- s.at(k)  $\frac{1}{\sqrt{2}}$  Indexering med indexkontroll

#### Funktioner (metoder) i string

```
s.substr(k,n)
s.erase(k,n)
s.clear()
s.size()
s.append(t)
s.insert(k,t)
s.replace(k,m,t)
```
## Sekvenser i C++11

#### std::vector

```
int fib[] {1,1,2,3,5,8,13,21};
vector<int> vfib(begin(fib), end(fib));
for (int i : vfib) {cout << i << " "; }
cout << endl;
```

```
vector<int> v2 \{1,2,3\};
```

```
char str[] = "Hello World!"; // kräver =vector<char> v3(begin(str), end(str));
```
#### std::array

```
array<char,13> a1 {"Hello Again!"}; // extra {}
for (char ch : a1) {cout << ch << " "; }
cout << endl;
```